## Maven 2 a.k.a. M2, mvn

### The Java Developer's Very Best Frenemy

Jim Downing, University of Cambridge

toutop produing Noven presentation MAV  $1044$ Where é3

### Plan

## Reasons you **shouldn't** use M2

- Bob
- Wuss
- Perversion
- Allergic to paracetamol

Friday, 4 September 2009

Wuss - M2 uses XML. A lot. If you're scared of XML, you shouldn't use M2

Perversion - if you really get off on build engineering, then M2 is going to spoil your fun because it makes it too easy.

Allergic - when M2 goes off the rails it can be a pain to figure out. Be prepared for brief periods of headache.

Bob - some guy you know once used Maven1 and didn't like it. (Not the best way to make tool decisions)

## Reasons you **should** use M2

- Convention over configuration
- Toys
- Enjoy programming

Friday, 4 September 2009

M2 works through convention in how projects are laid out, how they fit together and how they are built and deployed. This standardisation is generally a Good Thing.

M2 has loads of plugins, which work together wonderfully.

Productivity is gained to the cost of production. Every day you spend fiddling with your build engineering is a day you **don't** spend talking to users, programming or testing.

### Getting started

Install it, obviously

Use the archetype plugin to create a basic project

> mvn -DarchetypeVersion=1.0 \ ‐Darchetype.interactive=false
\ ‐DgroupId=com.example
\ ‐DarchetypeArtifactId=\ maven‐archetype‐quickstart
\ -Dversion=1.0-SNAPSHOT ‐Dpackage=com.example
\ ‐DartifactId=example
\ archetype:generate

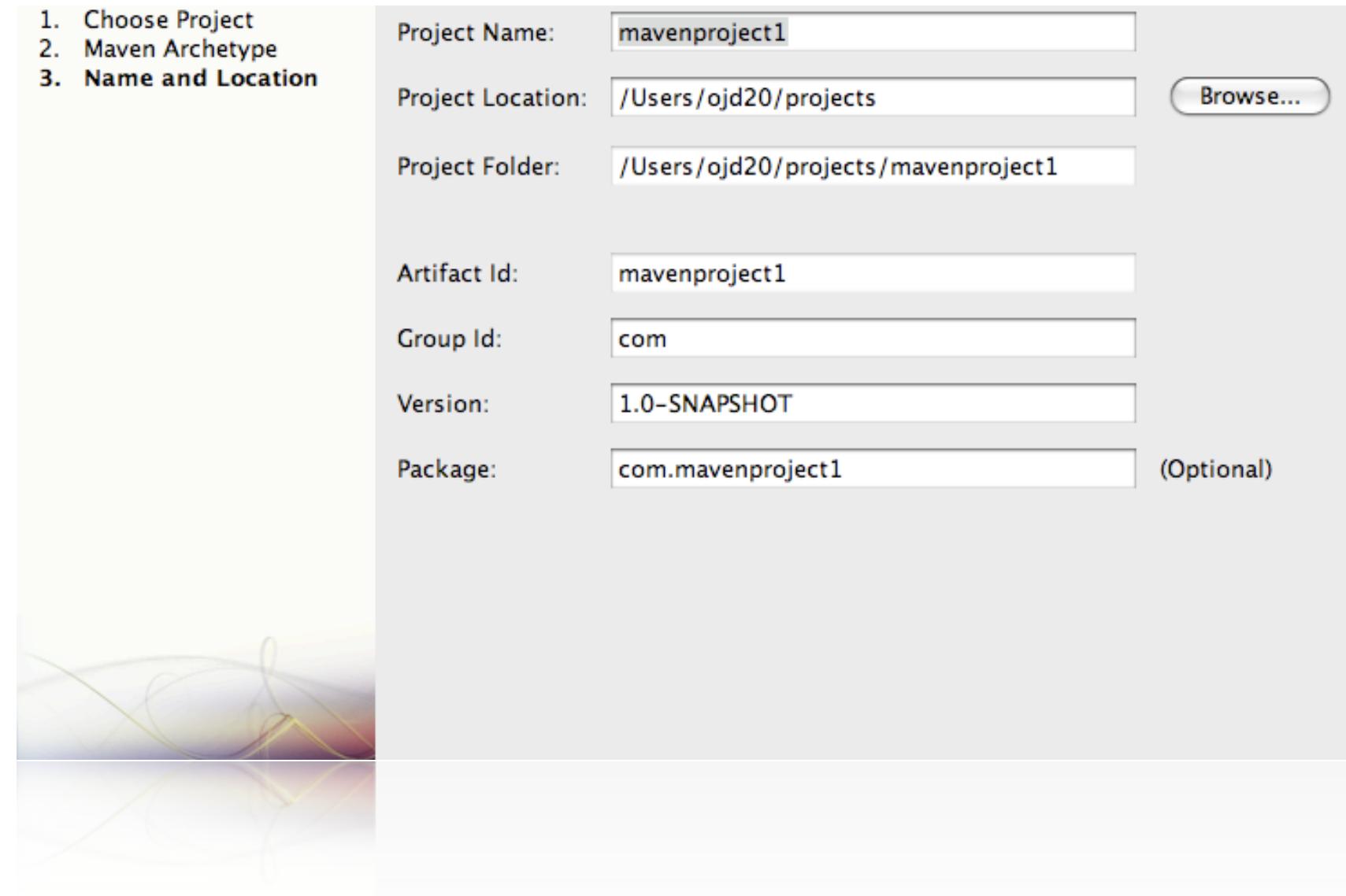

### Netbeans GUI version

Friday, 4 September 2009

If you're a GUI type of a person, this might appeal more. Or you can hack it out manually without using the archetype stuff. Up to you.

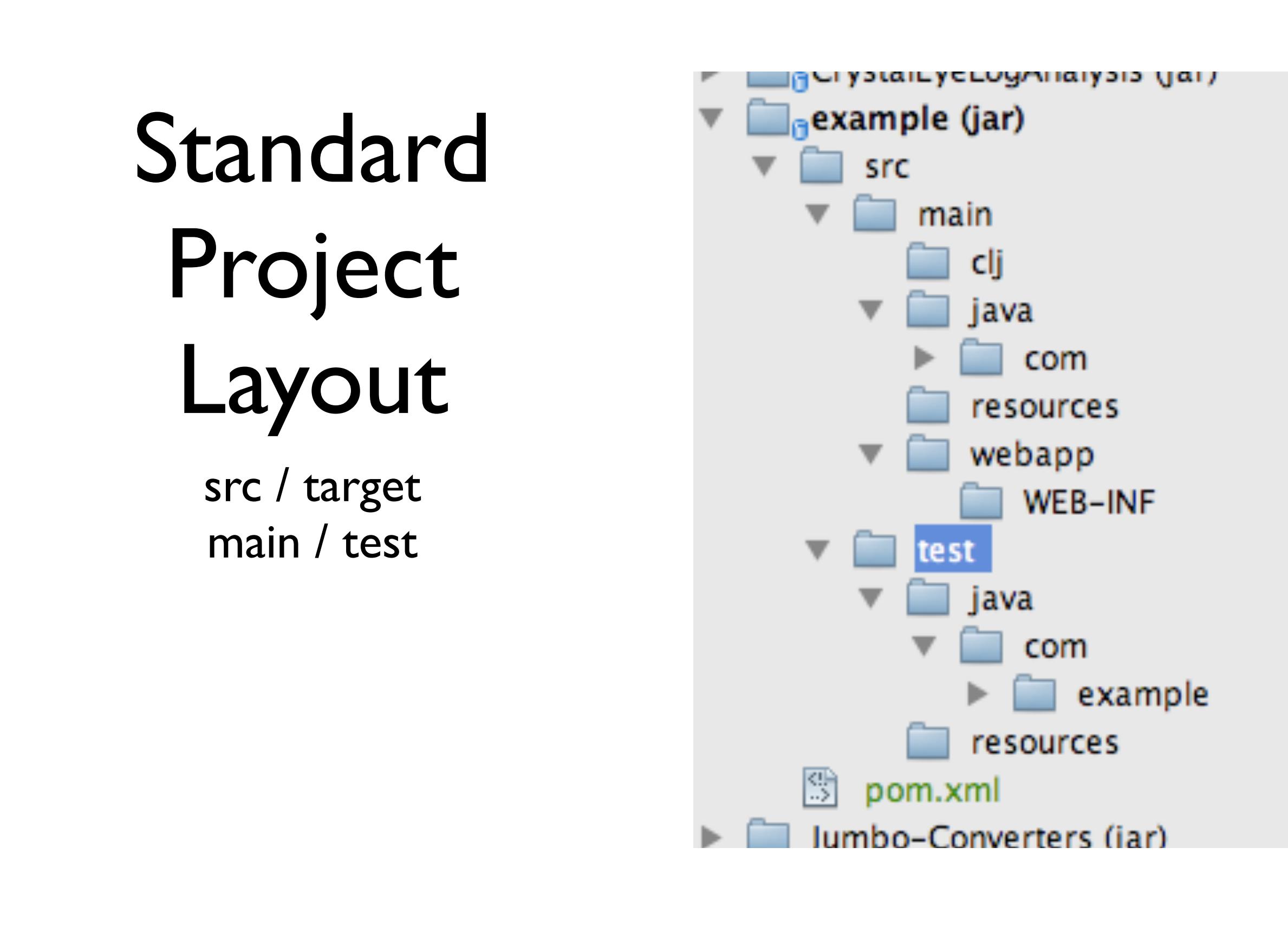

Friday, 4 September 2009

I know you're thinking "overkill! overkill!". Turns out to be really useful later on.

### Tiddly POM

Navigator

#### POM model

- Model Version: 4.0.0 **A**
- GroupId: com
- ArtifactId : example  $\mathcal{L}_{\mathcal{A}}$
- Packaging : jar E.
- Name : example **Re**
- Version: 1.0-SNAPSHOT **Red**
- Url: http://maven.apache.org ×
- Dependencies  $\overline{\mathbf{v}}$ **Resi** 
	- $\blacksquare$  junit ▶
	- commons-io
		- GroupId : commons-io
		- ArtifactId: commons-io
		- $\blacksquare$  Version : 1.4

### Dependencies

- lib/ considered harmful
- APT, not Debian

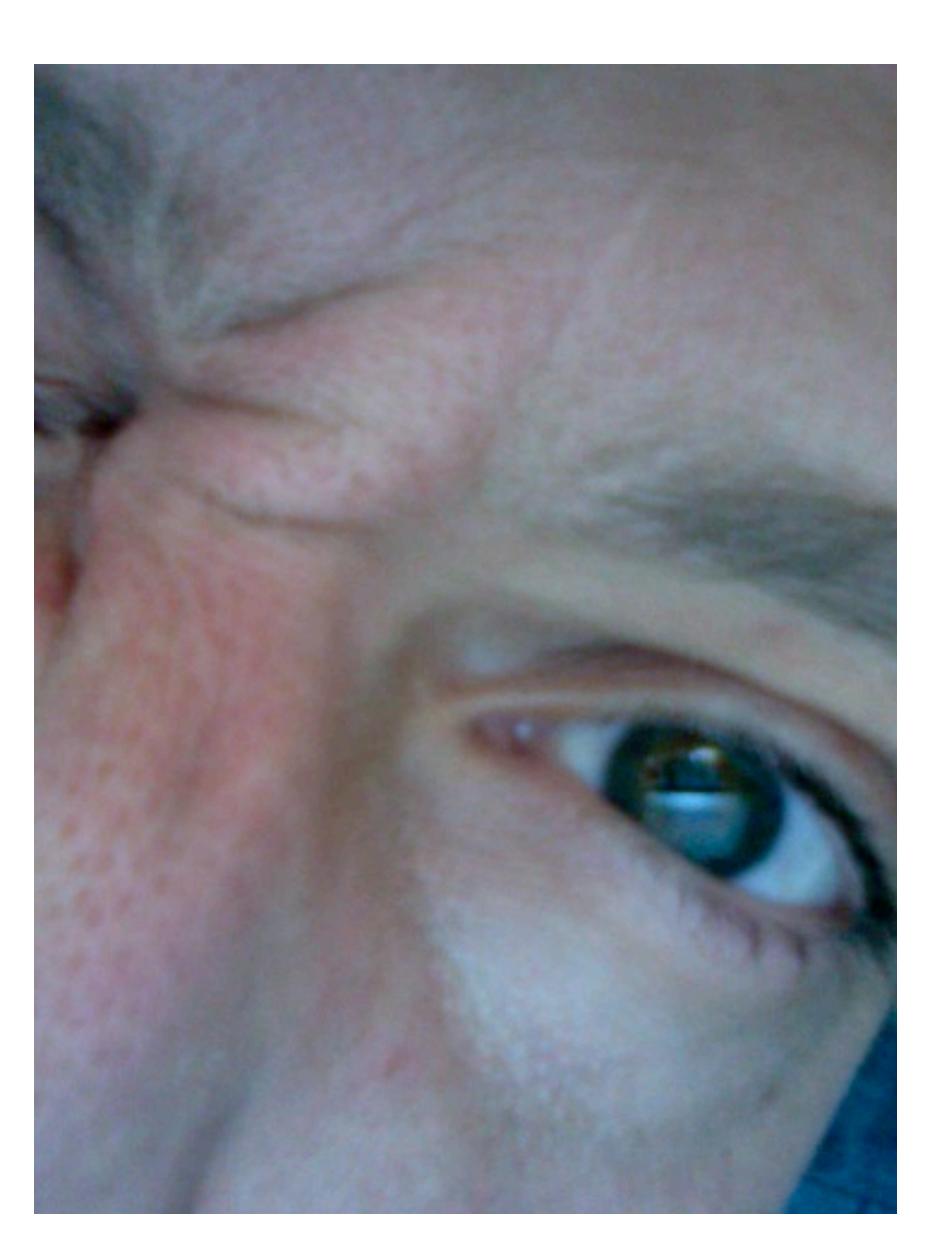

Friday, 4 September 2009 Still awake?

compile, test, integration-test, package et cetera et blah blah blah lots of things your IDE can do, or that take 5 mins in ant... not the point, what you really get is

# A Number of Goodies in return for Remarkably Little Effort

Friday, 4 September 2009

The reason this is better than ant is that it's easier to write plugins because the build process and the project layout is standard.

## Distributing Code

- 1. Set up a DAV folder on a server
- 2. Bit of XML
- 3. mvn deploy

 <distributionManagement> <repository> <id>wwmm-dav</id> <name>WWMM</name> <url>dav[:http://wwmm.ch.cam.ac.uk/maven2<](http://wwmm.ch.cam.ac.uk/maven2)/url> </repository> </distributionManagement>

## Assembly

<plugin>

<artifactId>maven-assembly-plugin</artifactId>

<configuration>

<descriptorRefs>

<descriptorRef>src</descriptorRef>

</descriptorRefs>

</configuration>

</plugin>

Friday, 4 September 2009

Does executable jars (bundling all the libraries), source and binary distributions for sourceforge etc.

## Jetty

 <plugin> <groupId>org.mortbay.jetty</groupId> <artifactId>maven-jetty-plugin</artifactId> <configuration> <scanIntervalSeconds>5</scanIntervalSeconds> <connectors> <connector implementation="org.mortbay.jetty.nio.SelectChannelConnector"> <port>8111</port> </connector> </connectors> </configuration> </plugin>

Friday, 4 September 2009

Good for rapid development, also allows integration testing.

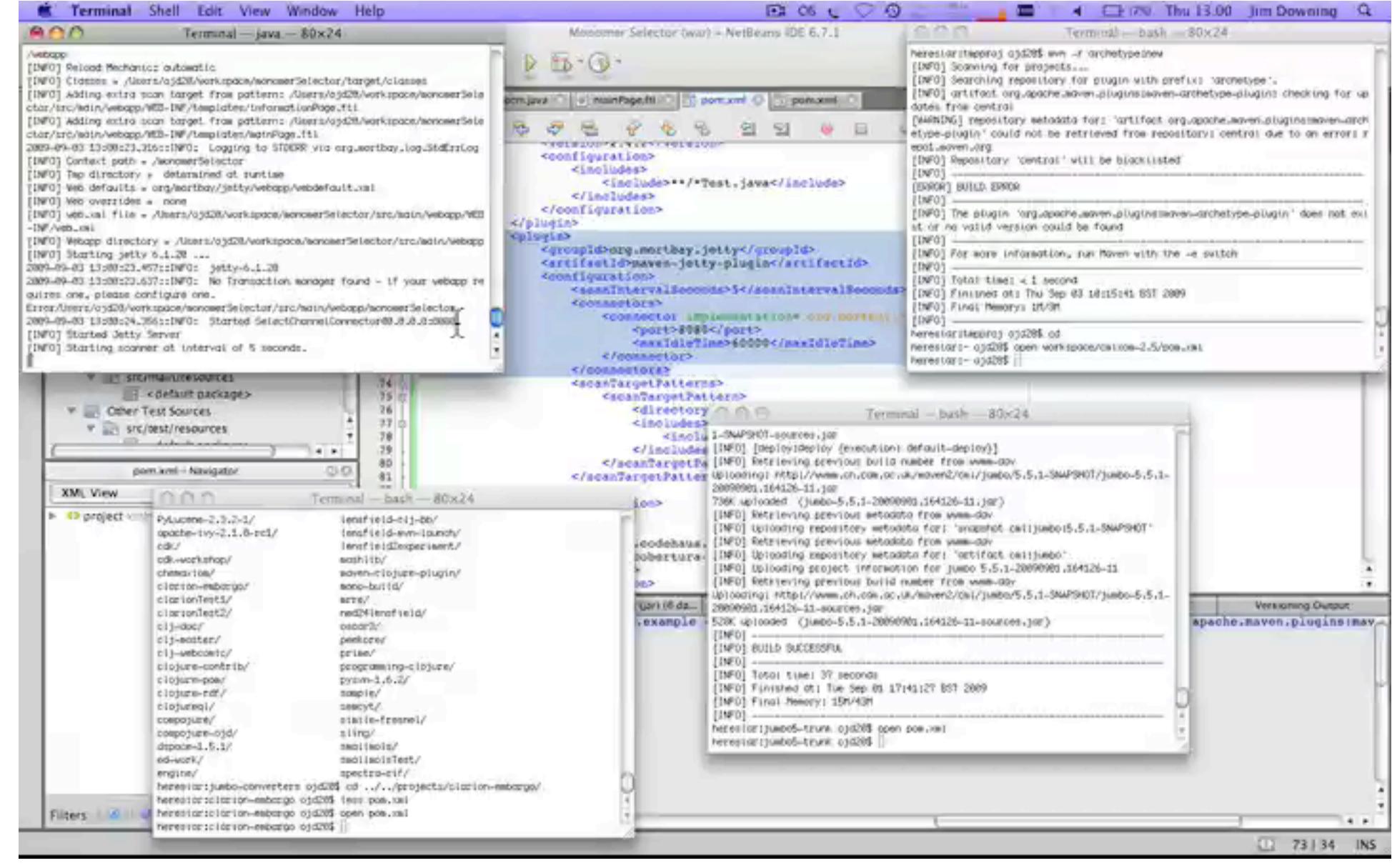

### Reports

<reporting>

<plugins>

<plugin>

<groupId>org.apache.maven.plugins</groupId>

<artifactId>maven-project-info-reports-plugin</artifactId>

<reportSets>

<reportSet>

<reports>

<report>index</report>

<report>summary</report>

<report>dependencies</report>

<report>project-team</report>

<report>license</report>

</reports>

</reportSet>

</reportSets>

</plugin>

...

### CI made easy

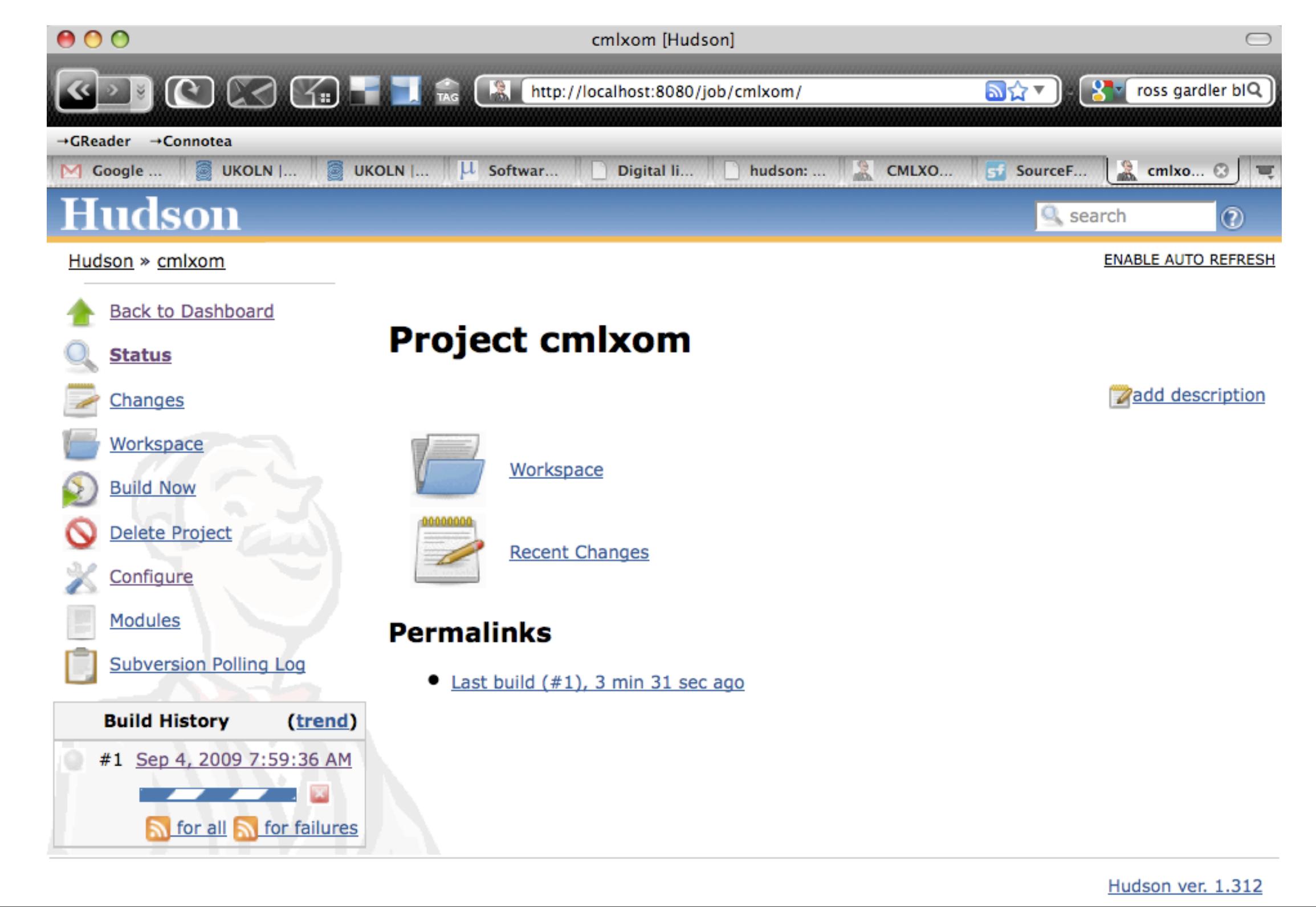

Friday, 4 September 2009

Hudson. Because the project layout is standard, and the build phases are standard, it's really easy for tools like Hudson to do their thing.